# Debugging and Profiling with DDT and Map

ALCF Simulation Data and Learning Workshop October 2, 2019

> Ryan Hulguin ryan.hulguin@arm.com

© 2018 Arm Limited

arm

## Agenda

- General Debugging and Profiling Advice
- Arm Software for Debugging and Profiling
- Debugging with DDT
- Profiling with MAP
- Theta Specific Settings

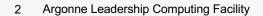

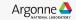

## Debugging

Transforming a broken program to a working one How? TRAFFIC!

- -Track the problem
- -Reproduce
- -Automate (and simplify) the test case
- -Find origins where could the "infection" be from?
- -Focus examine the origins
- -Isolate narrow down the origins
- -Correct fix and verify the test case is successful

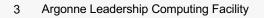

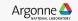

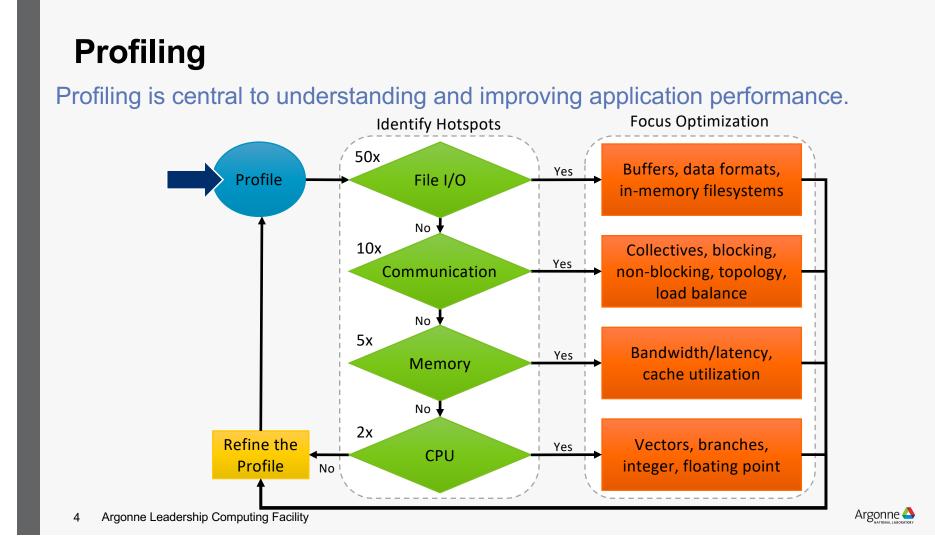

#### **Performance Improvement Workflow** Profile your Look for the Get a realistic significant code test case $\mathbf{J}$ What is the Apply brain to Think of the nature of the solve future problem?

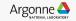

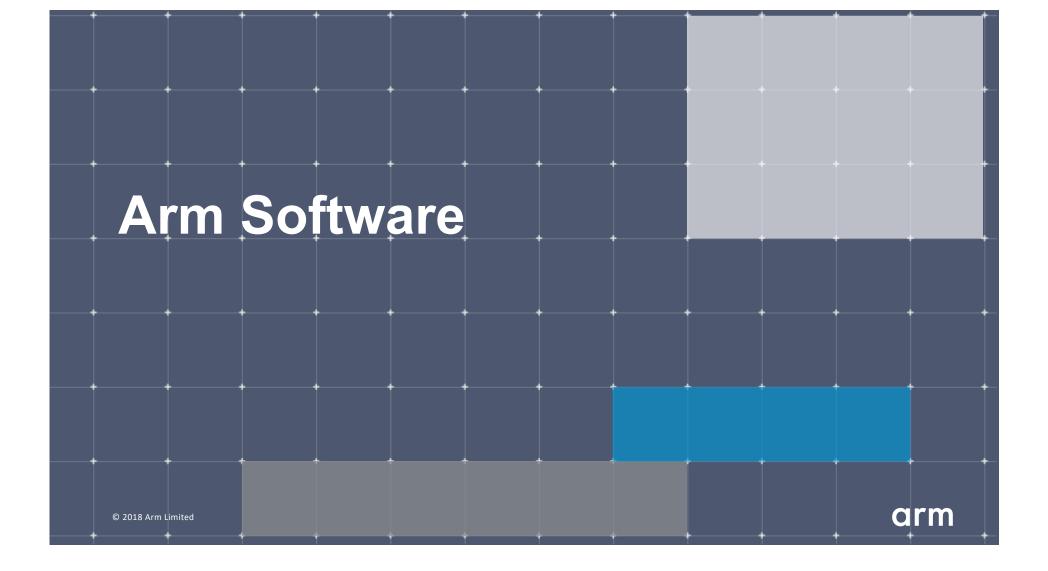

## **Arm Forge**

#### An interoperable toolkit for debugging and profiling

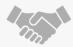

The de-facto standard for HPC development

- Available on the vast majority of the Top500 machines in the world
- Fully supported by Arm on x86, IBM Power, Nvidia GPUs, etc.

State-of-the art debugging and profiling capabilities

- Powerful and in-depth error detection mechanisms (including memory debugging)
- Sampling-based profiler to identify and understand bottlenecks
- Available at any scale (from serial to parallel applications running at petascale)

#### Easy to use by everyone

- Unique capabilities to simplify remote interactive sessions
- Innovative approach to present quintessential information to users

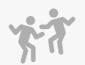

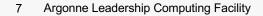

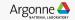

#### **Run and ensure application correctness**

Combination of debugging and re-compilation

- Ensure application correctness with
- Integrate with continuous integration system.
- Use version control to track changes and leverage Forge's built-in VCS support.

#### Examples:

- \$> ddt --offline aprun -n 48 ./example
- \$> ddt --connect aprun -n 48 ./example

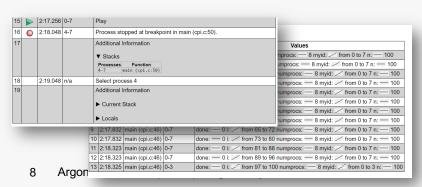

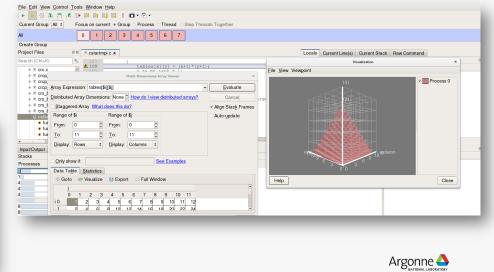

### Visualize the performance of your application

- Measure all performance aspects with
- Identify bottlenecks and rewrite some code for better performance

| <u>Examples:</u><br>\$> mapprofile -n 48 ./example                                                                                                    |                                                                                                    | Memory usage (M)           9.4         -         777.9         (454           MPI call duration (ms)         0         -         5,575.1         (341           CPU floating-point (%         0         -         90         (8.2 | 6 avg )<br>0 avg )<br>                                                                                                    |                                                                                                    | 9 2013 Runtime: 355 Time In MPI: 45%                                                                                                    | Hide Metrics                                                                                                    |
|----------------------------------------------------------------------------------------------------|----------------------------------------------------------------------------------------------------|----------------------------------------------------------------------------------------------------|----------------------------------------------------------------------------------------------------|----------------------------------------------------------------------------------------------------|----------------------------------------------------------------------------------------------------|----------------------------------------------------------------------------------------------------|
| Profiled: down last on 32 processes, 4 nodes, 32 cores (1 per process). Sampled from: Wed Nov 9 2016 15:28 37 (UTC) for 308.1s<br>Application activity<br>Herations / s<br>3 zm. 1<br>Grind time<br>1 m<br>5 zm. 1<br>5 zm. 1<br>5 | and the second second second second second second second second second second second second second second second | <0.1%                                                                                                    | 87<br>88 8<br>100<br>101<br>103<br>140<br>141<br>142<br>143<br>144<br>145<br>146<br>146<br>146<br>146<br>151<br>151<br>152<br>153 | module deriva<br>module deriva<br>program Vel V<br>use data_mc<br>use wall_exci<br>implicit none<br>include 'mpii<br>double precis<br>integer :: op<br>character <sup>30</sup><br>call MPI_INIT | MODULE EXCITATION ativee MAIN CODE Vort 3D FP itation                                                                                                    |                                                                                                    |
| 7 hydro 190 x                                                                                                    | Time spent on line 75                                                                                            | •                                                                                                    | 200                                                                                                    |                                                                                                    | Correction Connect Maria (2011)                                                                                                    | í                                                                                                    |
| 3/28     3/2     CAL1 Flux_salc()       3/24     72     CAL1 Advection()       3/25     72     CAL1 Advection()       3/26     72     CAL1 Advection()       3/27     CAL1 Advection()     0       3/28     72     CAL1 reset_field()       Input/Output     Project Fies     OpenMP Stacks       Constraint     MPI     Overhead Functions       Constraint     MPI     Overhead Functions       12/25     9/25     0.15                                                                                                    | Bracking influctions 0.00%                                                                                       | Input/Output   Project File<br>Paralel Stack View<br>Estal Time<br>6.3.0%<br>1.9.%<br>1.9%<br>1.5%<br>4.1%                                                                                                    | ✓ MPI Fi<br>31.4%<br>5.3%<br>6.3%<br>1.4%                                                                                         | unction(s) on line<br>vel vort 3d fp , <un<br>Etime integration</un<br>                                                                                                    | Source<br>regress Wellwork by Pro-<br>call take_integration<br>call edit and read file all_its_own(str.nn.ios) ! Restart from last checkpoint<br>call whice ty_selver<br>call cell_identifier<br>call cell_identifier | # x           Position           My_code 190:330           My_ccode 190:330           My_ccode 190:337           My_ccode 190:397           My_ccode 190:190 |

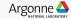

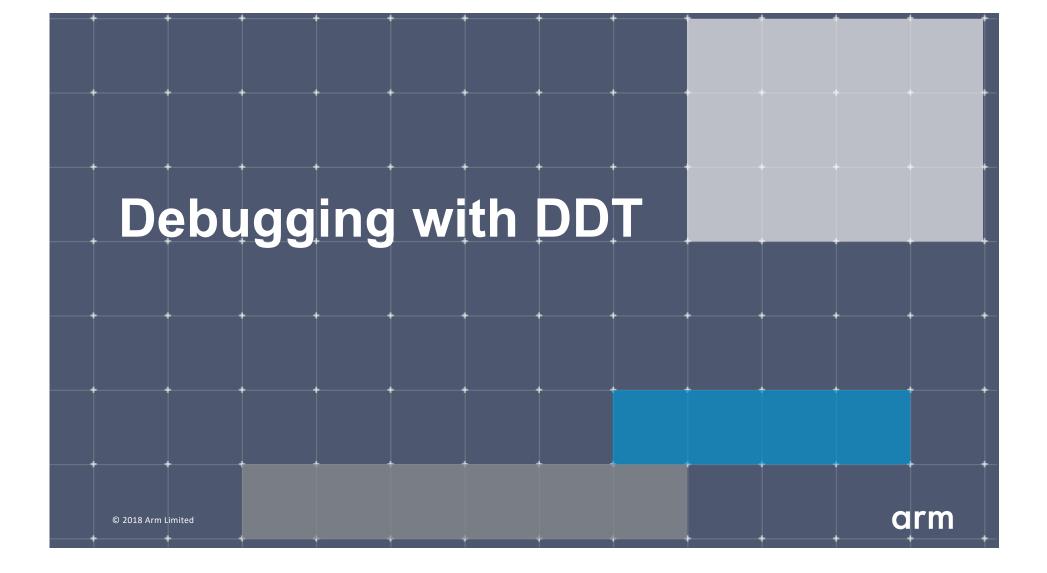

## **Arm DDT – The Debugger**

Who had a rogue behaviour ?

- Merges stacks from processes and threads

Where did it happen?

-leaps to source

How did it happen?

- Diagnostic messages
- Some faults evident instantly from source

Why did it happen?

- Unique "Smart Highlighting"

- Sparklines comparing data across processes

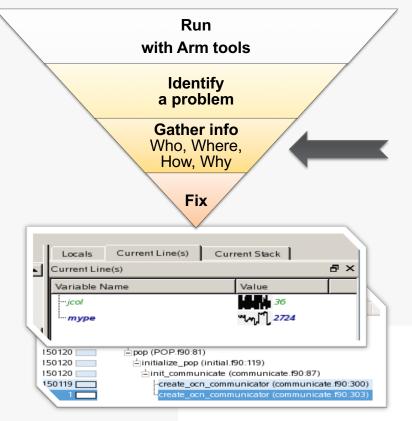

## **Preparing Code for Use with DDT**

As with any debugger, code must be compiled with the debug flag typically -g

It is recommended to turn off optimization flags i.e. -00

Leaving optimizations turned on can cause the compiler to optimize out some variables and even functions making it more difficult to debug

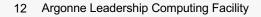

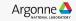

### **Segmentation Fault**

In this example, the application crashes with a segmentation error outside of DDT.

| Т       | erminal - rhulguin@ryanlinux:/media/sf_VM_share/Training_Codes/1_2_cstartmpi/f9( 🛧 💷 🗙                                                                                                    |
|---------|----------------------------------------------------------------------------------------------------|
| File    | Edit View Terminal Tabs Help                                                                                                    |
|         | 0x7FC085B8E66F<br>0x7FEF17094467<br>0x7FEF17094AAE<br>0x7FEF1637F66F<br>0x4017EB in func3 at cstartmpi.f90:103<br>0x4014B8 in cstartmpi at cstartmpi.f90:62<br>0x7F585EDF6467<br>0x7F585EDF64AE<br>0x7F585E0F6AAE |
| rei<br> | run noticed that process rank 12 with PID 18305 on node<br>motemachine exited on signal 11 (Segmentation fault).<br>                                                                                              |

What happens when it runs under DDT?

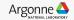

### **Segmentation Fault in DDT**

|                              |                                                                                               |                                                                | Current Line(s)          |                       |
|------------------------------|-----------------------------------------------------------------------------------------------|----------------------------------------------------------------|--------------------------|-----------------------|
| 95<br>96 由<br>97<br>98<br>99 | <pre>subroutine func3(my_rank)     integer, allocatable ::     integer :: x, y, my_rank</pre> |                                                                | Variable Name            | Value<br>4198128<br>0 |
| 100                          | <pre>allocate(tab(0:12,0:12))</pre>                                                           |                                                                |                          |                       |
| 101 🖻                        | do i=0,11                                                                                     |                                                                |                          |                       |
| 102 白                        | do while $(y \neq 12)$                                                                        |                                                                | _                        |                       |
| 103                          | tab(x, y) = (x+1) * (y+1)                                                                     | 1)                                                             | _                        |                       |
| 104                          | $y = y+my_rank+1$                                                                             | 🗲 Program Stopped                                              |                          | ×                     |
| 105                          | end do                                                                                        | <b>X</b> Hogham ocopped                                        |                          |                       |
| 106                          | end do                                                                                        | Processes 0-15:                                                |                          |                       |
| 107                          | deallocate(tab)                                                                               |                                                                |                          |                       |
| 108<br>109                   | end subroutine func3                                                                          | Process stopped in func3 (csta<br>signal SIGSEGV (Segmentation |                          |                       |
| 110 白                        | subroutine print arg(arg)                                                                     | Reason/Origin: address not m                                   | apped to object (attempt |                       |
| 111                          | character(128) :: arg                                                                         | to access invalid address)                                     |                          |                       |
| •                            |                                                                                               | Your program will probably be                                  | terminated if you        |                       |
|                              |                                                                                               | continue.<br>You can use the stack controls                    |                          |                       |
| Tracepoints                  | Tracepoint Output Logbook Eva                                                                 | was doing at the time.                                         |                          | 8                     |
|                              | ₽× Ex                                                                                         | Always show this window for                                    | r signals                |                       |
|                              |                                                                                               | ► Cont                                                         | tinue Pause              |                       |

DDT takes you to the exact line where Segmentation fault occurred, and you can pause and investigate

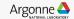

#### **Invalid Memory Access**

#### 🗄 cstartmpi.f90 区 Locals Current Line... Current St... Current Line(s) 8× 96 白 subroutine func3(my rank) Variable Name Value 97 integer, allocatable :: tab(:,:) ± tab ([0] = ( [0] = -158 98 integer :: x, y, my rank ·· X 99 ٠v ----0 100 allocate(tab(0:12,0:12)) 101 臼 do i=0,11 102 臼 do while $(y \neq 12)$ tab(x, y) = (x+1) \* (y+1)103 y = y+my rank+1end On this line: 104 105 end dd 16 Processes: ranks 0-15 106 107 end subr 1 Thread (Rank 0): #1 dealld 108 109 Name: tab 110 白 subroutj Type: integer(kind=4), ALLOCATABLE charad (0:12,0:12) 111

The array tab is a 13x13 array, but the application is trying to write a value to tab(4198128,0) which causes the segmentation fault.

 $\mathbf{i}$  is not used, and  $\mathbf{x}$  and  $\mathbf{y}$  are not initialized

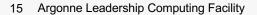

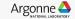

#### It works... Well, most of the time

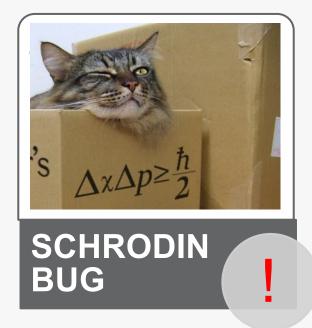

A strange behaviour where the application "sometimes" crashes is a typical sign of a memory bug

Arm DDT is able to force the crash to happen

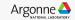

## **Advanced Memory Debugging**

#### Memory Debugging Options

|                                          |         | ✓ Preload the memory debugging library Language: C/Fortran, no threads                                                                                                    |
|------------------------------------------|---------|----------------------------------------------------------------------------------------------------|
| Run                                      |         | Note: Preloading only works for programs linked against shared libraries. If your<br>program is statically linked, you must relink it against the dmalloc library<br>manually.             |
| Run: mpirun -n 4 examples/wave_c         | Details | Heap Debugging                                                                                                    |
| Command: mpirun -n 4 examples/wave_c     |         | Fast Balanced Thorough Custom                                                                                                    |
| OpenMP                                   |         |                                                                                                    |
| CUDA                                     |         | Enabled Checks: basic More Information                                                                                                    |
| Memory Debugging                         |         |                                                                                                    |
| Plugins: none                            | Details | Heap Overflow/Underflow Detection                                                                                                    |
| Help Options Bun                         | Quit    | Adyanced         Check heap consistency every         100         ▼         heap operations         Store stack backtraces for memory allocations         Only enable for these processes: |
|                                          |         | Image: 100%         Select All         x2         x0.5         1%           Help         OK         Cancel                                                                                 |
| 17 Argonne Leadership Computing Facility | /       |                                                                                                    |

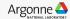

#### Heap debugging options available

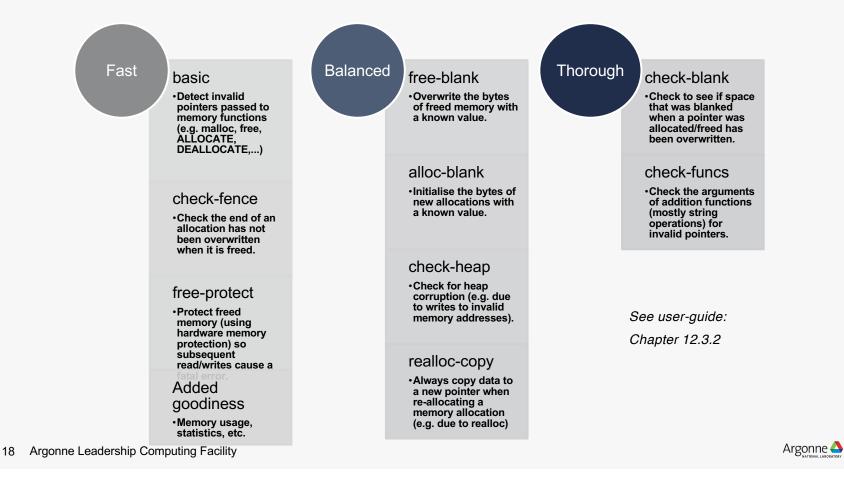

### Guard pages (aka "Electric Fences")

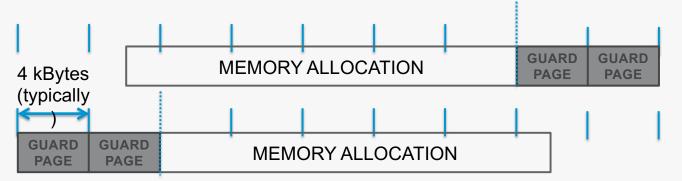

- A powerful feature...:
  - Forbids read/write on guard pages throughout the whole execution

(because it overrides C Standard Memory Management library)

- ... to be used carefully:
  - Kernel limitation: up to 32k guard pages max ( "mprotect fails" error)
  - Beware the additional memory usage cost

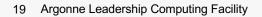

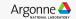

|                                                                                                    |                                                                                                    | Allinea DDT                                                                                                    | 4.2.1-36484                                                                                                    | ×                                                                                                    |
|----------------------------------------------------------------------------------------------------|----------------------------------------------------------------------------------------------------|----------------------------------------------------------------------------------------------------|----------------------------------------------------------------------------------------------------|----------------------------------------------------------------------------------------------------|
| File view Control Search                                                                                                    | Tools Mulldow He                                                                                                    | sib                                                                                                    |                                                                                                    |                                                                                                    |
| 🕨 💴 🖓 🔁                                                                                                    | \$ { <b>₽</b> } ⊡• ■                                                                                                    | l 🛉 🚽 💺 ! 🛍 -                                                                                                    |                                                                                                    |                                                                                                    |
| Current Group: All                                                                                                    | ocus on current: 💿 🤇                                                                                                    | Group 🔿 Process 🔿 Thread 🗌                                                                                                    | Step Threads Together                                                                                                    |                                                                                                    |
| All                                                                                                    | 4576 processes (0-2-<br>arrently selected:                                                                                                    |                                                                                                    | : 7353 Finished: 0<br>00194, pid 9481, main thread IWP                                                                                                | P 9481)                                                                                                    |
| Create Group                                                                                                    |                                                                                                    |                                                                                                    |                                                                                                    |                                                                                                    |
| Project Files 🛛 🗷                                                                                                    | - MpiEnvironmen                                                                                                    | it.cc 💥 💽 xyzpart.c 💥                                                                                                    |                                                                                                    | Locals Current Line(s) Current Stack                                                                                                    |
| Search (Ctrl+K) 🧠                                                                                                    |                                                                                                    | ortii(ntsamples, allpicks)                                                                                                    | ;                                                                                                    | Current Line(s)                                                                                                    |
| <ul> <li>♥ VolumeTrav</li> <li>♥ C wave.c</li> <li>♥ wave.c</li> <li>♥ WholeGeon</li> <li>♥ Writer.cc</li> <li>♥ Wspace.c</li> <li>♥ XdrFileWrite</li> <li>♥ XdrMemRea</li> <li>♥ XdrMemWrit</li> <li>♥ XdrMender.cc</li> <li>♥ XdrWriter.cc</li> <li>♥ XdrMetract</li> <li>♥ xyzpart.c</li> </ul> | 555         for           556         my           557         mypi           558         mypi           559         560           561         WCOF           562         563             | Select the final splitters.<br>(i=1; i <npes; i++)<br="">picks[i] = allpicks[i*ntsa<br/>cks[0].key = IDX_MIN;<br/>cks[npes].key = IDX_MAX;<br/>REPOP; /* free allpicks */<br/>MER(ctrl, ctrl-&gt;AuxTmr2);<br/>TMER(ctrl, ctrl-&gt;AuxTmr3);</npes;>                                                                                                    | mples/npes];                                                                                                    | Variable Name     Value            •• allpicks         •• i         •• mypicks         •• mpes         •• ntsamples      0x2aab8055e010         •• 2245         •• 24575         •• ntsamples |
| 主 🔳 External Code 🖵                                                                                                    | 565                                                                                                    |                                                                                                    |                                                                                                    |                                                                                                    |
|                                                                                                    |                                                                                                    |                                                                                                    |                                                                                                    | Type: none selected                                                                                                    |
| Input/Output Breakpoints                                                                                                    | Watchpoints S                                                                                                    | itacks Tracepoints Tracepoint (                                                                                                    | Dutput Logbook                                                                                                    | Evaluate Ø 🛛                                                                                                    |
| Stacks                                                                                                    |                                                                                                    |                                                                                                    |                                                                                                    | ☑ Expression Value                                                                                                    |
| 17223 17223                                                                                                    | <ul> <li>⇒ SimulationMaste</li> <li>⇒ hemelb::geom</li> <li>⇒ hemelb::ge</li> <li>⇒ hemelb::ge</li> <li>⇒ hemelb::ge</li> <li>⇒ hemelb::ge</li> <li>⇒ ParMET</li> <li>⇒ libpar</li> </ul> | SimulationMaster (SimulationMaster.c<br>r::Initialise (SimulationMaster.cc:154)<br>etty::GeometryReader::LoadAndDecon<br>metry::GeometryReader::OptimiseDom<br>ometry::decomposition::OptimisedD<br>geometry::decomposition::OptimisedD<br>TS_V3_PartGeomKway (gkmetis.c:90)<br>metisCoordinate_Partition (xyzpart.c<br>armetisPseudoSampleSort (xyzpart.c | <sup>2:53)</sup><br>apose (GeometryReader.cc:188)<br>ainDecomposition (GeometryRea<br>omposition::OptimisedDecomposition::CallParmetis (Optin<br>558) | osition<br>timisec                                                                                                    |
|                                                                                                    |                                                                                                    |                                                                                                    |                                                                                                    | 7353 processes playing                                                                                                    |
| Computer                                                                                                    | tan-ext7                                                                                                    | Allinea DDT 4.2.1-36484                                                                                                    |                                                                                                    | 🕼) 🔝 Sun Aug 10, 7:50 PM 💭                                                                                                    |

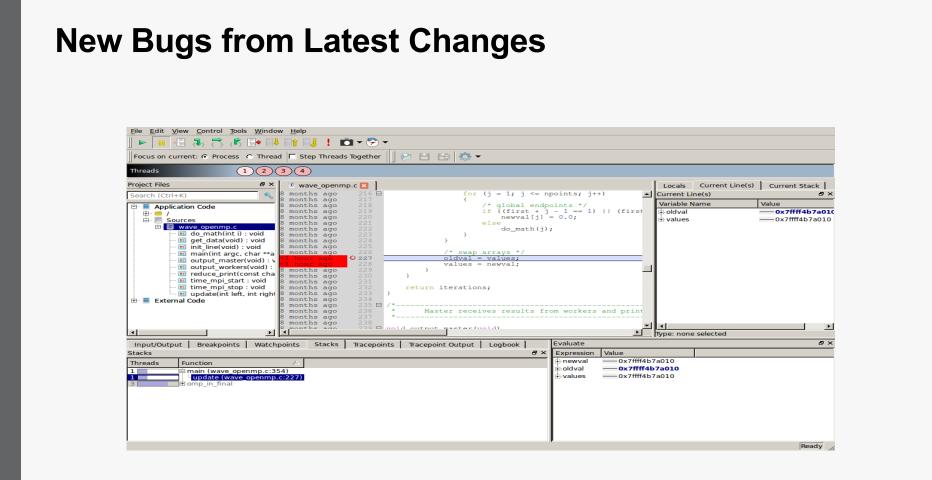

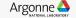

#### **Track Your Changes in a Logbook**

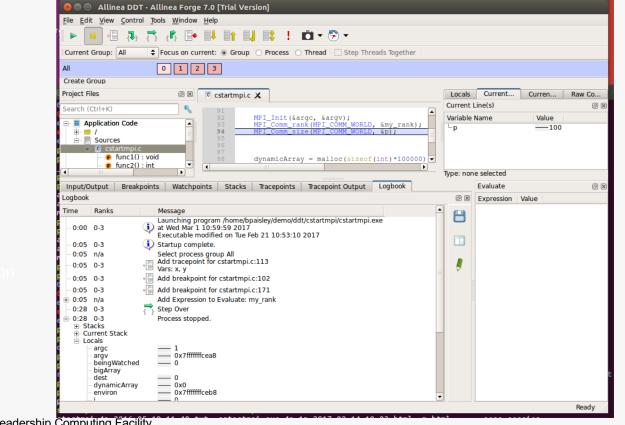

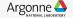

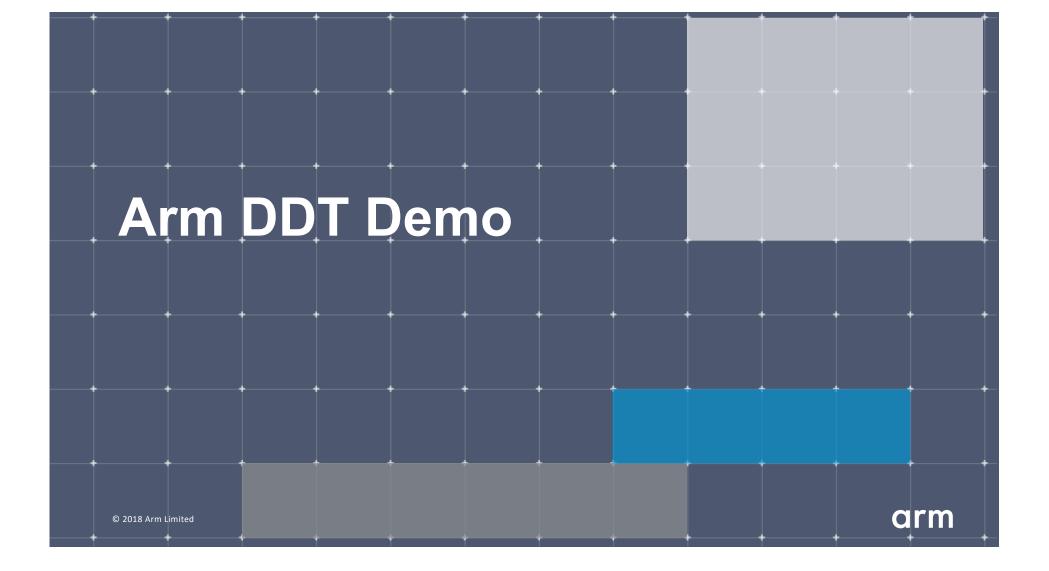

#### Five great things to try with Allinea DDT

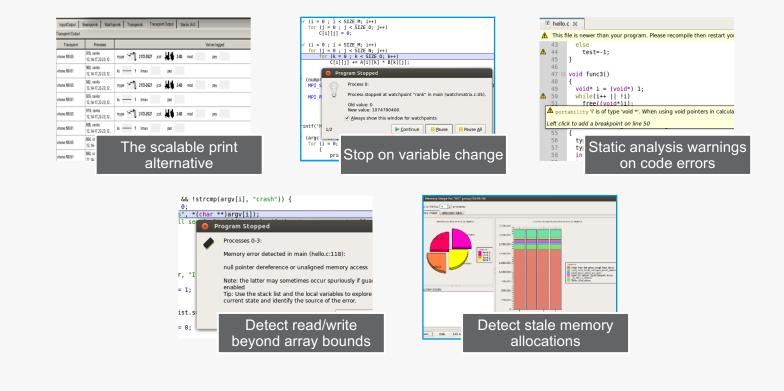

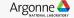

### **Arm DDT cheat sheet**

Load the environment module

- \$ module load forge/19.1.2
- \$ module unload xalt

Prepare the code

- \$ cc -O0 -g myapp.c -o myapp.exe

Start Arm DDT in interactive mode

- \$ ddt aprun -n 8 ./myapp.exe arg1 arg2

Or use the reverse connect mechanism

- On the login node:
  - \$ ddt &
- (or use the remote client) <- Preferred method
- Then, edit the job script to run the following command and submit:
  - ddt --connect aprun -n 8 ./myapp.exe arg1 arg2

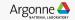

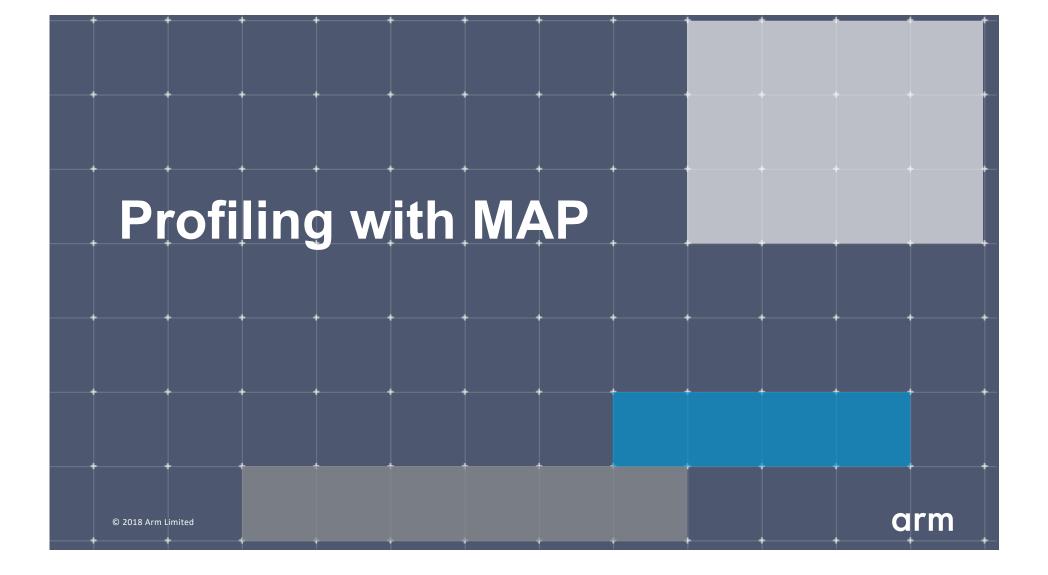

## **Arm MAP – The Profiler**

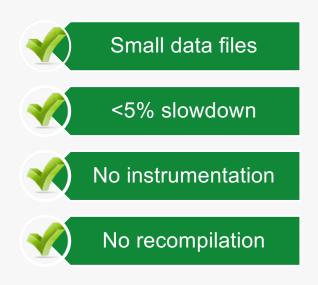

| ofiled: wave openmp on 1 process, 4 co                                           | ores (4 per process) Started: Fri Nov 7 10:26:34 20                                                                                                    | 14 Runtime: 30s                                                                                                    | Hide Metrics                             |
|----------------------------------------------------------------------------------|----------------------------------------------------------------------------------------------------|----------------------------------------------------------------------------------------------------|------------------------------------------|
| Application activity                                                             |                                                                                                    |                                                                                                    |                                          |
| CPU floating-point (%)<br>0 - 70 (14.5 avg)                                      | وبغر بريتين والمستنب المستنب المستنب المستنب المستنب المستنب المستنب المستنب المستنب المستنب المستنب المستنب ا                                           | تفاقده بالمناج بالفعالية المحتج بالمحت                                                                                                    | und the matter                           |
| Memory usage (kB)<br>44.663 - 72.221 (68.908 avg)                                |                                                                                                    |                                                                                                    |                                          |
| 0:26:34-10:27:04 (29.975s): Main thre                                            | ead compute 14 %, OpenMP 21 %, Overhead 64 %,                                                                                                    | Sleeping 0 %   CPU floating-point 14.5 %; Memory usage 68,9                                                                                                    | 908 kB; <u>Metrics</u> <u>Select All</u> |
| wave_openmp.c 🙁                                                                  |                                                                                                    |                                                                                                    |                                          |
| 223<br>224<br>225<br>226<br>227<br>228<br>227<br>228<br>229<br>228<br>229<br>228 | <pre>} /* swap arrays */ for (1 = 1, 1 &lt;= npoints; {     oldval(j) = values(j);     values(j) = newval(j); }</pre>                                    |                                                                                                    |                                          |
| 231<br>232<br>233<br>234<br>235<br>235<br>235                                    | )<br>)<br>return iterations;                                                                                                    |                                                                                                    |                                          |
| ut/Output Project Files Stacks                                                   | OpenMP Regions                                                                                                    |                                                                                                    |                                          |
| ks                                                                               |                                                                                                    |                                                                                                    |                                          |
| e 🗸 MPI                                                                          | Overhead Function(s) on line                                                                                                    | Source                                                                                                    | Position                                 |
| 1.0%                                                                             | <ul> <li>wave openmp [program]</li> <li>main in update</li> <li>update</li> <li>updateomp_fn.0.constpre</li> <li>4.8%</li> <li>0 omp in final</li> </ul> | <pre>iterations = update(left, right);<br/>valual()= nevv1(5);<br/>p.1 valual()= values();<br/>oldval() = values();<br/>fpragma omp parallel shared(nevval, oldval, v</pre> | wave_openmp.c:229                        |

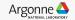

#### Glean Deep Insight from our Source-Level Profiler

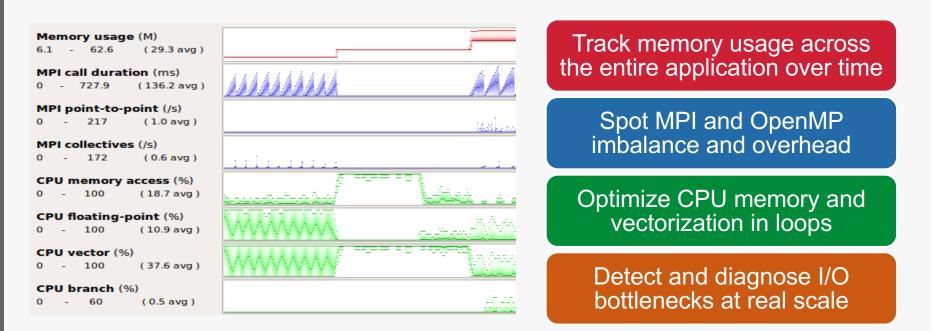

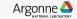

#### Initial profile of CloverLeaf shows surprisingly unequal I/O

Each I/O operation should take about the same time, but it's not the case.

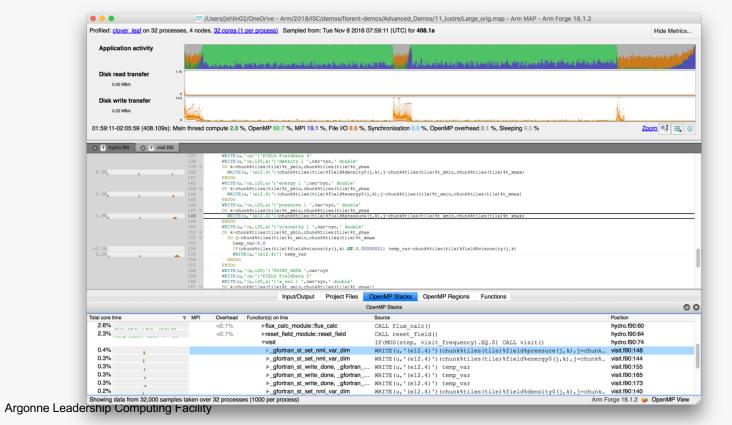

29

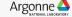

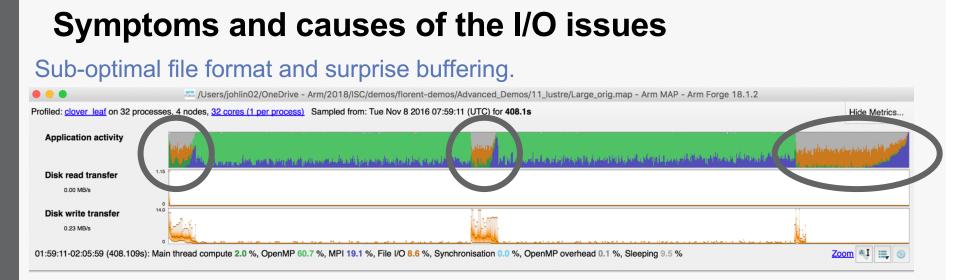

- Write rate is less than 14MB/s.
- Writing an ASCII output file.
- Writes not being flushed until buffer is full.
  - Some ranks have much less buffered data than others.
  - Ranks with small buffers wait in barrier for other ranks to finish flushing their buffers.
  - 30 Argonne Leadership Computing Facility

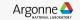

#### Solution: use HDF5 to write binary files

Using a library optimized for HPC I/O improves performance and portability.

| Profiled: clover, leaf on 22 pr              | ocesses, 4 nodes, <u>32 cores (1 per process)</u> Sampled from: Tue Nov 8 201                                                                                                    | 16 16:49:09 (LITC) for 335 5c                                                                                            | 10.4 . 14.1.1                                                 |
|----------------------------------------------|----------------------------------------------------------------------------------------------------|----------------------------------------------------------------------------------------------------|---------------------------------------------------------------|
| Fromed: Gover lear on 32 pro                 | ucesses, 4 nodes, <u>52 cores (1 per process)</u> Sampled from: Tue Nov 8 201                                                                                                    | 10 10:40:00 (010) 101 333.38                                                                                             | Hide Metric                                                   |
| Application activity                         | . The start is further on the start of the start of the s | and al h data and a stark for hands are two <b>and the set of the set of the set of the set of the set of the set of</b> | atas materia a secondar minilo an ana aktimate dendra di ma   |
| CPU floating-point<br>37.8 %<br>Memory usage |                                                                                                    |                                                                                                    |                                                               |
| 151 MB                                       | 0                                                                                                    |                                                                                                    |                                                               |
| 10:48:08-10:53:43 (335.502                   | s): Main thread compute 0.2 %, OpenMP 73.9 %, MPI 21.3 %, File I/O 1.8                                                                                                    | %, OpenMP overhead 0.1 %, Sleeping 2.5 %                                                                                 | Zoom 🔍 📰                                                      |
| 🗴 🖡 hydro.f90 🔗 🖇 visit                      |                                                                                                    |                                                                                                    | Time spent on line 237                                        |
|                                              | 224 !<br>225 CALL h5screate_simple_f(2, dims2d, space, hdferr)                                                                                                    |                                                                                                    | Breakdown of the 0.3% time spent on this line:                |
|                                              | 226 !<br>227 ! Create the dataset. We will use all default propert:<br>228 ! example.<br>229 !<br>230 dataset='pres'                                                                                                    | es for this                                                                                                    | Executing instructions 0.0%<br>Calling other functions 100.0% |
|                                              | <pre>230 dataset* pres* 231 CALL h5dcreate_f(file, dataset, H5T_IEEE_F64LE, space, 232 233 234 !</pre>                                                                                                    | dset, hdferr)                                                                                                    |                                                               |
|                                              | 235 ! Write the data to the dataset. 236 !                                                                                                    |                                                                                                    |                                                               |
| 0.3%                                         | 237 CALL h5dwrite f(dset, H5T NATIVE DOUBLE, chunk%tiles(t)<br>238                                                                                                    | lle)%field%pressure, dims2d, hdferr)                                                                                     |                                                               |
|                                              | 239 !<br>240 ! Close and release resources.                                                                                                    |                                                                                                    |                                                               |
|                                              | 241 !<br>242 CALL h5dclose f(dset , hdferr)                                                                                                    |                                                                                                    |                                                               |
|                                              | 243 CALL h5sclose_f(space, hdferr)<br>244                                                                                                    |                                                                                                    |                                                               |
|                                              | 245 <b>!</b>                                                                                                    |                                                                                                    |                                                               |
|                                              | 247 dims2d(1)=chunk%tiles(tile)%t_xmax - chunk%tiles(tile)%<br>248 dims2d(2)=chunk%tiles(tile)%t_ymax - chunk%tiles(tile)%t_ymax - chunk%tiles(tile)%tymax - chunk%tiles(tile)%tymax - chunk%tymax - chunk%tymax - c | kt_xmin + 1<br>kt ymin + 1                                                                                               |                                                               |
|                                              | 249<br>250 !                                                                                                    |                                                                                                    |                                                               |
|                                              | 251 ! Create dataspace. Setting size to be the current size                                                                                                    | se.                                                                                                    |                                                               |
|                                              | Input/Output Project Files                                                                                                    | OpenMP Stacks OpenMP Regions Functions                                                                                   |                                                               |
| -                                            |                                                                                                    | OpenMP Stacks                                                                                                    |                                                               |
| Total core time                              | MPI Overhead Function(s) on line     V7 others                                                                                                    | Source                                                                                                    | Position                                                      |
| 0.7%                                         | 0.7%  Clover_module::clover_allgather                                                                                                    | CALL clover_allgather(kernel_total,totals)                                                                               | hydro.f90:111                                                 |
| 0.1%                                         | visit                                                                                                    | IF(MOD(step, visit_frequency).EQ.0) CALL vis<br>w CALL h5dwrite f(dset, H5T NATIVE DOUBLE, chu                           |                                                               |
| 0.1%                                         |                                                                                                    | <pre>w CALL h5dwrite_f(dset, H5T_NATIVE_DOUBLE, chu</pre>                                                                |                                                               |
| ⊲0.1%                                        |                                                                                                    | N CALL h5dwrite_f(dset, H5T_NATIVE_DOUBLE, chu                                                                           |                                                               |
| <0.1%                                        | ▶h5_dble_interface_MOD_h5dv                                                                                                    | N CALL h5dwrite_f(dset, H5T_NATIVE_DOUBLE, chu                                                                           | unk%tiles(tile)%field visit.f90:180                           |
|                                              |                                                                                                    |                                                                                                    |                                                               |
| <0.1%<br><0.1%                               | ▶h5_dble_interface_MOD_h5dv                                                                                                    | W CALL h5dwrite_f(dset, H5T_NATIVE_DOUBLE, chu                                                                           | unk%tiles(tile)%field visit.f90:293                           |

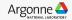

31 Argonne l

## Solution: use HDF5 to write binary files

Using a library optimized for HPC I/O improves performance and portability.

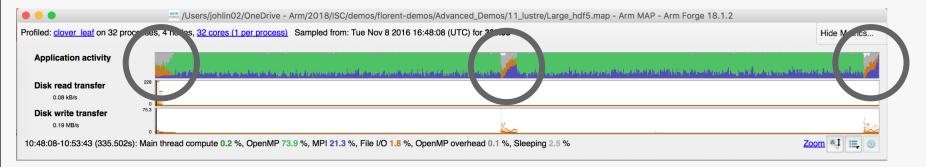

- Replace Fortran write statements with HDF5 library calls.
  - Binary format reduces write volume and can improve data precision.
  - Maximum transfer rate now 75.3 MB/s, over 5x faster.
- Note MPI costs (blue) in the I/O region, so room for improvement.

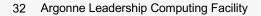

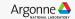

## **Matrix Multiplication Example**

 $C = A \times B + C$ 

Master process

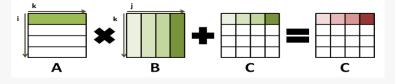

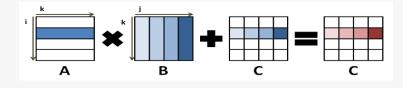

Slave process 1

Slave process n-1

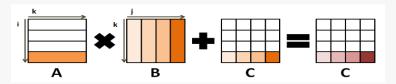

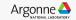

#### **Matrix Multiplication Profile**

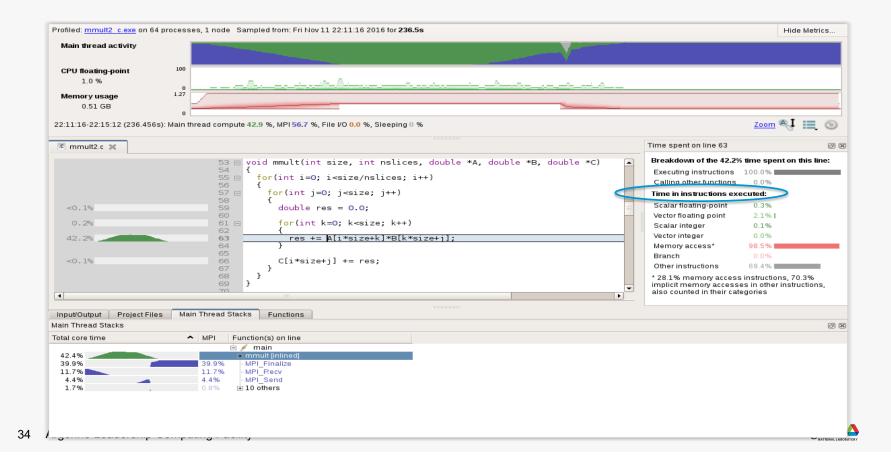

## **Enabling Vectorization**

The compiler is unable to vectorize efficiently because of the following line in C:

```
res += A[i*size+k]*B[k*size+j];
```

and in F90:

```
res=A(i*size+k)*B(k*size+j)+res
```

```
rewrite mmult to have
in C:
res += A[i*size+k]*transB[j*size+k];
and in F90:
res=A(i*size+k)*transB(j*size+k)+res
```

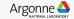

## **Improving Data Layout and Access Pattern**

| Main thread activity    |                                                                              |                                                                                                    |
|-------------------------|------------------------------------------------------------------------------|----------------------------------------------------------------------------------------------------|
| CPU floating-point      |                                                                              |                                                                                                    |
| 2.3 %                   |                                                                              |                                                                                                    |
| lemory usage            |                                                                              |                                                                                                    |
| 0.44 GB                 |                                                                              |                                                                                                    |
|                         | 0                                                                            |                                                                                                    |
| 18:48-22:21:18 (150.328 | s): Main thread compute 3.6 %, MPI 94.1 %, File I/O 0.0 %, Sleeping 2 %      | <u>zoom</u> 🔍 🇮 🧕                                                                                        |
| mmult2_sol.c 🔀          |                                                                              | Time spent on line 63                                                                                    |
|                         | 53 ⊡ void mmult(int size, int nslices, double *A, double *transB, double *C) | Breakdown of the 2.6% time spent on this line:                                                           |
|                         | 54                                                                           | Executing instructions 100.0%                                                                            |
|                         | 56 {                                                                         | Calling other functions 0.0%                                                                             |
|                         | 57 ⊟ <mark>for(int j=0; j<size; j++)<="" mark=""><br/>58 {</size;></mark>    | Time in instructions executed:                                                                           |
| <0.1%                   | 59 double res = 0.0;                                                         | Scalar floating-point 0.0%                                                                               |
| <0.1%                   | 60<br>61 ⊟ <b>for(int k=0; k<size; b="" k++)<=""></size;></b>                | Vector floating point 85.5%                                                                              |
|                         | 62 {                                                                         | Vector integer 0.0%                                                                                      |
| 2.6%                    | 63 res += A[i*size+k] * transB[j*size+k]; // vector multiplicatior<br>64 }   | Memory access* 100.0%                                                                                    |
|                         | 65                                                                           | Branch 0.0%                                                                                              |
| <0.1%                   | 66 C[i*size+j] += res;<br>67 }                                               | Other instructions 0.0%                                                                                  |
|                         | 68 }                                                                         | * 14.5% memory access instructions, 85.5%                                                                |
|                         | 69 }                                                                         | <ul> <li>implicit memory accesses in other instructions,<br/>also counted in their categories</li> </ul> |
|                         |                                                                              |                                                                                                    |
| ut/Output Project File  | s Main Thread Stacks Functions                                               |                                                                                                    |
| Thread Stacks           |                                                                              | E                                                                                                    |
| l core time             | <ul> <li>MPI Function(s) on line</li> </ul>                                  |                                                                                                    |
| 9.9%                    | 😑 🥖 main<br>49.9% – MPI Finalize                                             |                                                                                                    |
| 4.0%                    | 24.0% - MPI_Recv                                                             |                                                                                                    |
| 3.9%                    | 18.9% - MPL_Send                                                             |                                                                                                    |
| 2.6%                    | 🖨 mmult (inlined)                                                            |                                                                                                    |
| 0.1%                    | 🖻 3 others                                                                   |                                                                                                    |
| 2.2%                    |                                                                              |                                                                                                    |
| 2.2%                    | 1.2% 🖻 13 others                                                             |                                                                                                    |
|                         |                                                                              |                                                                                                    |
|                         |                                                                              | ، ۳۰                                                                                                    |

## **Serial Bottleneck**

37

| rofiled: <u>mmult2_loops_c.e</u> | xe on 64 processes, 1 node – Sampled from: Fri Nov 11 22:18:48 2016 for <b>150.3s</b>       | Hide Metrics                           |
|----------------------------------|---------------------------------------------------------------------------------------------|----------------------------------------|
| Main thread activity             |                                                                                             |                                        |
| CPU floating-point               |                                                                                             |                                        |
| 0 %                              |                                                                                             |                                        |
| Memory usage                     | 157                                                                                         |                                        |
| 0.37 GB                          |                                                                                             |                                        |
| 2:20:09-22:21:18 (68.400)        | s, 45.5% of total): Main thread compute 1.5 %, MPI 98.5 %, File I/O 0.0 %, Sleeping 0 %     | <u>Zoom</u> 🔍 🗮 (                      |
| .c mmult2_sol.c 🗶                | Time spen                                                                                   | t on line 194                          |
|                                  | 186 printf("%d: Sending result matrix\n", myrank); Breakdov                                 | n of the 1.5% time spent on this line: |
|                                  |                                                                                             | instructions 0.0%                      |
|                                  | 189 }                                                                                       | therfunctions 100.0%                   |
|                                  | $190$ $191 \bigcirc if(myrank == 0)$                                                        |                                        |
|                                  | 192                                                                                         |                                        |
| 1.5%                             | <pre>193 printf("%d: Writing results\n", myrank); 194 mwrite(size, mat c, filename );</pre> |                                        |
| 1.0%                             | 195 printf("%d: Done.\n", myrank);                                                          |                                        |
|                                  | 196 <b>}</b><br>197                                                                         |                                        |
|                                  | 198 free(mat a);                                                                            |                                        |
| <0.1%<br><0.1%                   | 199 free(mat_b);<br>200 free(mat_c);                                                        |                                        |
| 98.5%                            | 201 = 202 MPI Finalize();                                                                   |                                        |
|                                  | 203                                                                                         |                                        |
| •                                |                                                                                             |                                        |
| nput/Output Project Fil          | es Main Thread Stacks Functions                                                             |                                        |
| ain Thread Stacks                |                                                                                             |                                        |
| otal core time                   | MPI Function(s) on line                                                                     |                                        |
|                                  |                                                                                             |                                        |
| 98.5%                            | 98.5% MPI_Finalize  mwrite [inlined]                                                        |                                        |
| <0.1%                            | • 2 others                                                                                  |                                        |
|                                  |                                                                                             |                                        |
|                                  |                                                                                             |                                        |
|                                  |                                                                                             |                                        |
|                                  |                                                                                             |                                        |
|                                  |                                                                                             |                                        |
|                                  |                                                                                             |                                        |

## Inefficient I/O

```
if(myrank == 0)
{
    printf("%d: Receiving result matrix...\n", myrank);
    [...]
}
else
{
    printf("%d: Sending result matrix...\n", myrank);
    [...]
}
if(myrank == 0)
{
    printf("%d: Writing results...\n", myrank);
    mwrite(size, mat_c, filename);
}
```

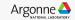

## **Improve Scalability of I/O Routines**

printf("%d: Writing results...\n", myrank);

MPI\_File\_open(MPI\_COMM\_WORLD, filename, MPI\_MODE\_CREATE+MPI\_MODE\_WRONLY, MPI\_INFO\_NULL, &fh); MPI\_File\_set\_view(fh, 0, MPI\_DOUBLE, MPI\_DOUBLE, "native", MPI\_INFO\_NULL); MPI\_File\_write\_at(fh, slice\*myrank\*sizeof(double), &mat\_c[0], slice, MPI\_DOUBLE, &st); MPI\_Barrier(MPI\_COMM\_WORLD); MPI\_File\_close(&fh);

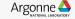

## **3x Speedup from Original Code**

| PU floating-point<br>4.6 %<br>lemory usage<br>0.51 GB | 100<br>0<br>1.26<br>0                  |                                                        |                                                                                            |                       |                                                                                              |          |
|-------------------------------------------------------|----------------------------------------|--------------------------------------------------------|--------------------------------------------------------------------------------------------|-----------------------|----------------------------------------------------------------------------------------------|----------|
| 19:05-22:20:20 (75.744s):                             | Main thread compute 5.                 | 4 %, MPI 50.0 %, File I/O 3                            | 37.9 %, Sleeping 7 %                                                                       |                       | <u>Zo</u>                                                                                    | om 📲 🗮 💿 |
| mmult4.c 🗶                                            |                                        |                                                        |                                                                                            |                       | Time spent on line 230                                                                       | Ø        |
| 5.3%                                                  | 222<br>223<br>224<br>225<br>226        | •                                                      | cessing\n", myrank);<br>oc, mat_a, mat_b, mat_c);                                          |                       | Breakdown of the 36.8% time s<br>Executing instructions 0.0<br>Calling other functions 100.0 | %        |
| 36.8%                                                 | 225<br>227<br>228<br>229<br>230        | printf("%d: Writ                                       | bc, mat_a, mat_b, mat_c);<br>ting results\n", myrank);<br>PI COMM WORLD, filename, MPI MOD | E CREATE+MDT MODE WRO |                                                                                              |          |
| 0.1%<br>0.1%<br>1.0%                                  | 231<br>232<br>233<br>233<br>234<br>235 | MPI File set vie                                       | ew(fh, 0, MPI_DOUBLE, MPI_DOUBLE<br>at(fh, slice*myrank*sizeof(doubl<br>COMM WORLD);       | . "native". MPI INFO  |                                                                                              |          |
|                                                       |                                        | if FULLDEBUG (<br>if(myrank == 0)                      |                                                                                            |                       |                                                                                              |          |
|                                                       |                                        | 111                                                    |                                                                                            | ► I                   |                                                                                              |          |
| ut/Output Project Files                               | Main Thread Stacks                     | s Functions                                            |                                                                                            |                       |                                                                                              |          |
| Thread Stacks                                         |                                        |                                                        |                                                                                            |                       |                                                                                              | Ø        |
| l core time                                           |                                        | tion(s) on line<br>main                                |                                                                                            |                       |                                                                                              |          |
| 5.1%<br>5.8%<br>5.4%<br>5.3%                          | 46.1% N<br>n<br>n<br>n<br>n<br>n<br>n  | IPI_Recv<br>IPI_File_open<br>nunmap<br>nmult [inlined] |                                                                                            |                       |                                                                                              |          |
| 4%<br>2%<br>1%<br>6%                                  | 1.2% ·· N<br>1.1% ·· N                 | IPI_Finalize<br>IPI_Send<br>IPI_Recv<br>3 others       |                                                                                            |                       |                                                                                              |          |

## **Arm MAP cheat sheet**

Load the environment module (manually specify version)

- \$ module load forge/19.1.2

Generate the wrapper libraries (static is default on Theta)

- \$ make-profiler-libraries --platform=default --lib-type=static

Unload Darshan module (It wraps MPI calls which cannot be used with MAP)

- \$ module unload darshan

Follow the instructions displayed to prepare the code

- \$ cc -O3 -g myapp.c -o myapp.exe -WI,@/path/to/profiler\_wrapper\_libraries/allinea-profiler.ld
- Edit the job script to run Arm MAP in "profile" mode
- \$ map --profile -n 8 ./myapp.exe arg1 arg2

Open the results

- On the login node:
  - \$ map myapp\_Xp\_Yn\_YYY-MM-DD\_HH-MM.map
- (or load the corresponding file using the remote client connected to the remote system or locally)

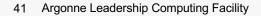

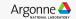

### Six Great Things to Try with Allinea MAP

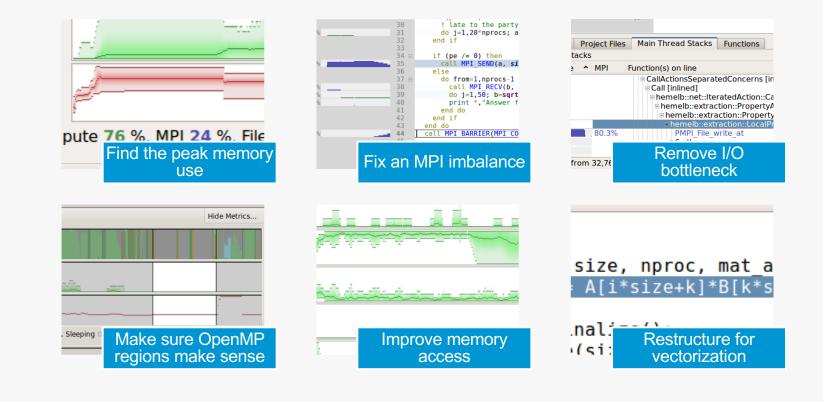

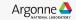

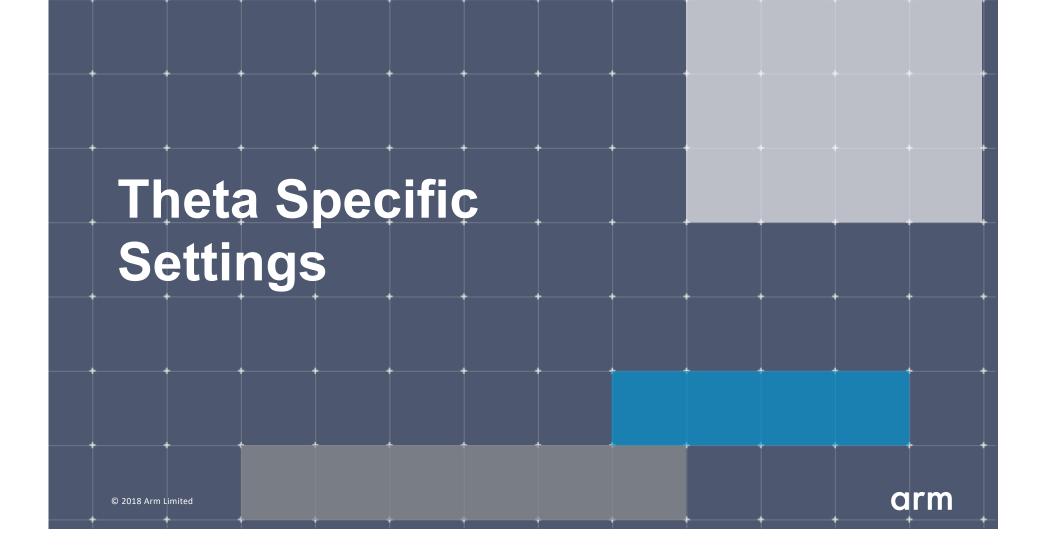

## **Configure the remote client**

#### nstall the Arm Remote Client

 Go to : <u>https://developer.arm.com/products/software-development-</u> tools/hpc/downloads/download-arm-forge

#### Connect to the cluster with the remote client

- Open your Remote Client
- Hostname: <username>@theta.alcf.anl.gov
- Remote installation directory:

/soft/debuggers/forge-19.1.2-2019-08-06

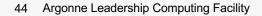

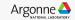

#### **Static Linking Extra Steps**

To enable advanced memory debugging features in DDT, you must link explicitly against our memory libraries Simply add the link flags to your Makefile, or however appropriate

Iflags = -L/soft/debuggers/ddt/lib/64 -WI,--undefined=malloc -ldmalloc -WI,--allow-multiple-definition

In order to profile with MAP, static profiler libraries must be created with the command make-profiler-libraries --lib-type=static

Instructions to link the libraries will be provided after running the above command

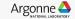

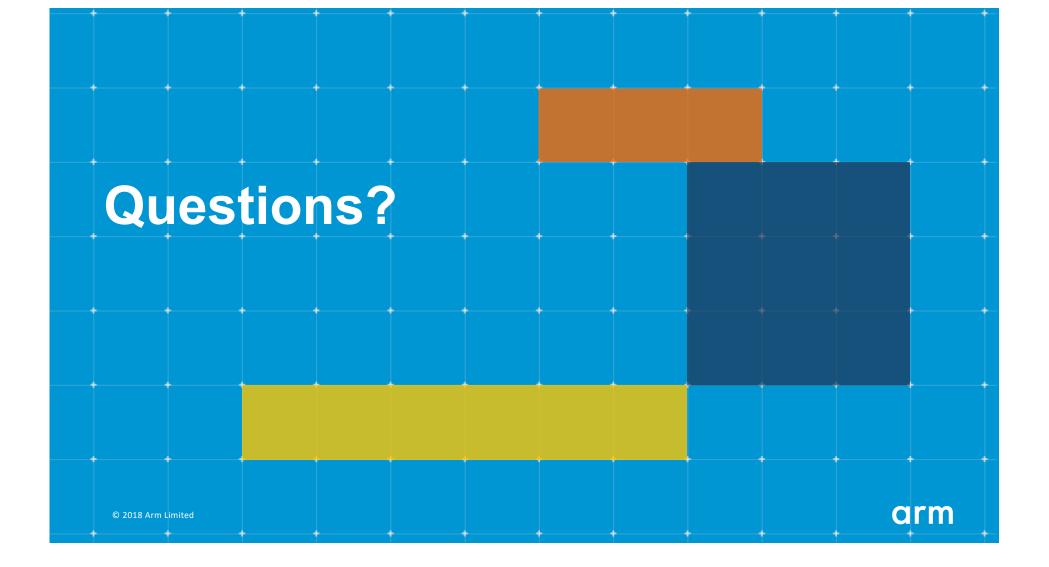

Thank You! Danke! Merci! 谢谢! ありがとう! Gracias! Kiitos! 감사합니다 धन्यवाद

# arm